Adobe Photoshop is a powerful photo editing program. It can be used to replace the background of a picture. It can also be used to crop, enhance, and restore images. In this section, we are going to learn some of the most useful, powerful, and time-saving techniques to enhance your photos. We will also teach you how to deal with common problems that users are faced with. Here are the most useful tricks you can use to improve your photo editing skills. Make sure you have the latest version of Photoshop installed on your computer. If you want to learn how to repair photos, scroll down to the

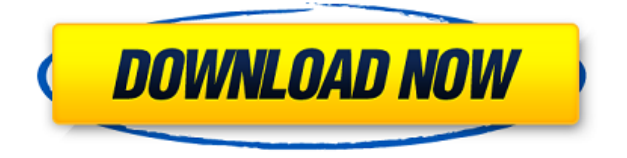

Share for Review is all about speed and usability. You can start or share your design with your team from the app, and they can check off areas to offer comments and feedback. When you're ready, you can send those changes back to your creative director in a document file, or to the Photoshop Sketch team on their own timeline—which is also an important new feature for us. (It works better than Photoshop's own file sharing feature, which often leads me to black holes of device storage and data retention.) On the work front, we have also simplified the Control panel for the list of layers and layer groups. We've added a Reset All button, and we've moved the user-assistive tool icons and toolboxes into a single panel. And to make certain controls more discoverable, we've added a scroll bar. All of these changes have been made possible by a behind-thescenes work that has made the app more interactive with the operating system. To give you a sense of how easy it is to start using Share for Review, let's take a look at how that page flows for a quick review session. We'll start with the quick share function, which works just like it does on the Web. After starting your design, you get a view that looks very similar to the interface on the desktop. There's a long list of tools at the top of the screen, and above that the Realtime and History labels show you exactly how your design is being updated. We've created a new

type of panel, too. This one is very similar to the Layers panel that's in the toolbar. Notice that when you drag these panels off on the canvas, they don't disappear like the other panels. That's because we call them "accordions." They're a convenient way to undo changes or preview the effects of your edits without having to move your crazy amount of layers around.

## **Photoshop 2020 (version 21) Download free With Licence Key Keygen For (LifeTime) x32/64 {{ last releAse }} 2023**

The Repair tool can fix minor blemishes from an image that's in color. It can also be used to brighten reduced shadows, lighten high lights, or even remove dust and scratches from the image. The Repair tool is a professional tool that's beyond compare in Photoshop. The Gradient tool allows you to create, break apart, and merge gradients, which are used to create subtle color blends. From blues to purples or any other color combination you want, you can create really amazing color combinations. You can also manipulate the individual color stops to create more complex gradients. This tool is second only to the Gradient Box and is without a doubt the powerhouse of all the blending tools. The Selection tool allows you to create selections of a raster image. This can be used to copy and paste items, as well as to create rectangular selections, which you can change by moving the selection edge. The edges are also repaired on scanned images. When you have a selection, you can easily adjust the size or location by distorting the edges. Use the Selection tool for creating selection options, and use the Measure tool to measure the size and outlines of objects. The adjustable shape layers will be used as a very effective way of working with the raster layer. The new tool shape layers is based on the way in which the shape is drawn. The shapes that we will use later will be very useful. You may opt to use just a single shape to accomplish your goal. But you may adjust the shapes to use three to four shapes and accomplish many more tasks. This feature will serve as a very important tool in the up and coming graphic design processes. e3d0a04c9c

## **Download Photoshop 2020 (version 21)With License Key With License Code 2022**

The base version of Photoshop is free. If you want many of the advanced features, however, you need to upgrade to the Creative Cloud version. In the Creative Cloud version, you can think of Photoshop like a stack of software apps. You can buy the whole stack, entire apps, components, or a selection of individual apps. You can add apps to your stack whenever you want, and remove them from your stack whenever you want. In fact, you can always add, remove, or upgrade the apps in your stack at any time. Envato is committed to creating a monthly resource that is free of any creative restrictions, directly supporting the creative community's creator in any way we can. That is why we are presenting A SoCal Level: The Best Design Resources for 2018. Check out the full range of kits and training, top Photoshop tutorials, and online tutorials available for free through our various studio network partners. "In this era of digital and mobile, Photoshop is more than just Photoshop in the traditional sense, it's the content creation workhorse of the digital world," said Tibor Kiss, vice president of marketing, Creative Cloud. "The new core features in Photoshop CC provide users with a more cohesive workflow across desktop, mobile and the cloud to ensure that they are confident that whether they work on their personal computer, mobile device, or the web, that their design and production capabilities are strong across any device." "Photoshop CC makes creating excellent images a seamless, repeatable process," said Mats Larsson, general manager, Creative Cloud. "The new Photoshop CC is the simplest set of enhancements in years, providing great accessibility and streamlined collaboration for all Creative Cloud subscribers. By adding these new tools alongside its Sensei AI machine learning technology, Adobe delivers the most powerful and efficient Photoshop yet, giving even photographers and designers the ability to create stunning content that they can share with clients or teams quickly and easily."

topaz labs photoshop cc 2015 free download photoshop elements download 2018 photoshop elements 2018 free download adobe photoshop cc 2015 download filehippo how to download and install adobe photoshop cc 2015 adobe photoshop cc 2015 highly compressed free download how to download and install adobe photoshop cc 2015 free photoshop free download 2018 download adobe photoshop cc 2015 kuyhaa download photoshop cc 2015 full crack 32bit

While there are a number of additional features that deliver extensive solutions to the latest version of the software that is rich in solutions of the most recent version, there is a set of essential tools that are essential for fixing ANY image with a ready-zero go, and do-it to save a lot of time. And so when we take a look at the most essential tools, then the following features are highlighted: **( A) Load other plug-ins easily.** This tool has been used to handle other operation to ease the way of work flow. Now it has the Smart Plug-in Manager where you can load other plugins as well. In the New Photoshop mobile package, there is the Quick Selection tool which is used to directly analyze the perfect image part and save it, so it is a quick way to get started editing photos on the move. There are usually found in all the software applications; however a few are much more necessary with Photoshop. In fact, you can have the trackpad working as a mouse for you to work with your work, faster than all the keyboard shortcuts and mouse clicks. - Sharpen: This enables the blurring of the unwanted details in the image and the end result is that you get high quality details in your image. It adds clarity and a sense of perfection to your image. The true stance of the Photoshop elements are thus made clear. The elements have a set of limited tools as they have an understanding that elements are essentially not meant for photography rather than photoshop. So, if you have a good set of imagemaking devices, the best way is straight to hit the photoshop. The Photoshop element is meant for designing and is for the simple part of the design, such as starting from the scratch or little contrast and color.

Mac users have the ability to camouflage, mask, clone, and heal objects and edit the resulting image for maximum creativity. You can blur

different objects in the image to create a unique effect. With only the click of a button, you can combine images into a collage. There are options to add text and/or borders around pieces of an image, as well as an option to add arrows, arrows, and arrowheads on a piece of text. You can caption your collage with a caption by using the dialogue box above the image. You can then display your collage as a standalone image or choose to save it as a single file. Subscription-based Photoshop Advanced is a top choice for those looking to get the most out of their images. The main difference between Elements and Photoshop and Photoshop Elements are what you see onscreen. Adobe Elements and Photoshop Express let you see a preview of any kind onscreen. Photoshop Elements offers several features, like cropping and rotating, not found in Elements. Innovative features that aren't in Elements are next-generation AI and real-time editing tools. These tools that work alongside, and not instead of, Photoshop's traditional tools. If you frequently work with photos, you may discover that some of the new tools are quite helpful. Photoshop Elements lets you create layers for your photos, simulate chalk etching and graphite drawings, and more. You can also get more creative with your photos using the new Liquify filters. You can even add a background to your image and then remove it with the Eraser tool.

- <https://zeno.fm/radio/siva-puranam-in-malayalam-pdf-download>
- <https://zeno.fm/radio/free-serial-key-for-id-photo-maker-3-2>
- <https://zeno.fm/radio/crack-para-poder-guardar-las-partidas-en-batman-arkham-city>
- <https://zeno.fm/radio/mahabharat-star-plus-1080p-torrent>
- <https://zeno.fm/radio/zelotes-f14-mouse-software-64>
- <https://zeno.fm/radio/karthika-puranam-in-english-pdf-120>
- <https://zeno.fm/radio/5-34-crack-para-maxikiosco>

<https://zeno.fm/radio/fluidsim-5-0-full-crack>

<https://zeno.fm/radio/menschen-b1-1-arbeitsbuch-pdf-free>

A close inspection of any page of this ebook will reveal that this book is no ordinary ebook. It's so special that it has been designed as a high definition book, with a full 360 pages of quality content in the form of images and ePub files that can be viewed on most ebook readers, tablets, iPad and smartphones (phones). EPUB is even fully supported by all

<https://zeno.fm/radio/bigfile-002-tiger-bk7l>

<https://zeno.fm/radio/teamviewer-trial-version-expired-crack>

<https://zeno.fm/radio/nuendo-5-free-download-full-version-for-windowsl>

Amazon Kindle devices. You can also read this ebook on conventional computers and laptops with Adobe Digital Editions installed. Adobe Photoshop or Photoshop Lightroom are probably the most popular photoediting programs on the market today. They can be purchased for Windows or Macintosh computers and are also available for Android devices and iOS devices. These editing programs have a wide assortment of features, including a RAW conversion side, optical tools to selectively apply haze and manipulate colors, and much more. A majority of the tools in the.PSD file format can be recreated in Elements 6.0 from scratch using smart objects, or you can use the Smart Objects and Layer Transfer features in Elements to convert layers and other items in your PSD files into elements or Smart Objects. This is the first Photoshop program that I have tested to use Smart Objects directly, and because of this, the new feature will help you to do more with your files more easily and effectively. For example, Smart Objects make it possible to create a reusable drawing shape that can be used in multiple drawings. You can also use Smart Objects to create a drawing with multiple parts that are automatically fit together when imported into the drawing. These smart objects save your time and effort to make drawing tasks easy.SYSWOW DRAGON BY K&F

With new 3D features, Photoshop now supports the most advanced workflow for professionals. The 3D layer window now offers editing controls, selection tools, and it's now more intuitive to select, edit and move items. When working on a 3D model, you can now select and edit any 3D content, even if it has translation, rotation, or any other constraint applied. Photoshop's new document and workflow features include improved gestures to perform common tasks in document $\hat{A}$  & workflow, and new features to make your Fluid canvas more portable and more efficient. These include:

- $\bullet$  Ouickly access, organize and manage a large collection of content  $\hat{a}\varepsilon$ " even when offline. (Quicktime integration with Quicktime Player, browser-based web galleries, and new editing, printing and animation features)
- Publish content that can be shared by using a link or an online social network sites; and
- Batch edit multiple assets to create new projects.

The new features in Photoshop Workflow are designed to improve your workflow. For example:

- Organize, copy and move assets for faster content creation. You can even drag and drop multiple assets into a new document.
- Draw, paint and draw selections. Dynamic text can be applied to your selections, and you can make multiple selections to apply a second layer of text, images or other content.
- Stay on task with automation features such as the new action panel. You can define your actions to perform on your documents, and save them as templates.
- Preview and collaborate with others using the redesigned updates. You can now comment on selected areas of a document.